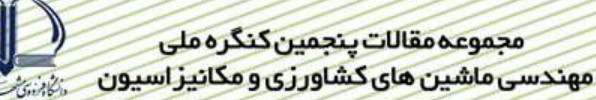

ارائه مدل شبیه سازی رایانه ای برای سیستم کنترل خودکار خشک کن خورشیدی (٤٨١) نيكروز باقرى`، سيد سعيد محتسبي`، عليرضا كيهاني`، روزبه عباس زاده `، پيام جوادي كيا`

## حكىدە

از جمله روش های قابل اطمینان برای بررسی سیستم های کنترل و بهینه سازی اُن، شبیه سازی و توسعه مدل رایانه ای سیستم می باشد. مدل های شبیه سازی ده قادرند رفتار سیستم را در شرایط مختلف بررسی نمایند و این در حالی است که آزمایش های واقعی برای بررسی سیستم های کنترل، ضمن صرف وقت و هزینه بالا همیشه امکان پذیر نمی باشد. از همین رو در این پژوهش سعی شد با استفاده از شبیه سازی رایانه ای به کمک نرم افزار MATLAB، سیستم کنترل خودکار دورفن یک خشک کن خورشیدی مدل شود. سپس به منظور ارزیابی مدل ارائه شده، سیستم کنترل پسخوردی ساخته شده و تحت آزمایش عملی قرار گرفت. نتایج حاصل از شبیه سازی نشان داد که موتور قادر است حول مقدار مطلوب نوسان نماید تا در نهایت به دور مطلوب نزدیک شود. به منظور ارزیابی مدل شبیه سازی شده با آزمایش عملی، آزمون نمونه های جفتی با توزیع t-student با استفاده از نرم افزار Excel انجام شد. نتايج حاصل از آزمون نشان داد كه بين دور اسمي فن و دور شبيه سازي شده و هم چنين دور واقعی فن و دور شبیه سازی شده، در سطح ۵٪ اختلاف معنی داری وجود ندارد. بنابراین مدل شبیه سازی شده برای ار یابی سیستم کنترل خودکار خشک کن خورشیدی بسیار مناسب می باشد.

كليدواژه: كنترل خودكار، شبيه سازى، دور فن، MATLAB

٢- دانشيار گروه مهندسي ماشين هاي كشاورزي دانشگاه تهران

١- دانشجوی دوره دکتری مکانیک ماشین های کشاورزی، دانشگاه تهران، پست الکترونیک: nikroozbagheri@yahoo.com

#### مقدمه

کاربرد سیستم های کنترل در علوم و مهندسی نقش اساسی داشته و به عنوان بخش مهم و ناگسستنی در فرآیند های صنعتی امروزی محسوب می شود. به عبارت دیگر کاربرد این سیستم ها، عامل دستیابی به کارایی بهینه سیستم های دین یکی، افزایش بازده و تسهیل انجام کارهای تکراری دستی می باشد (دیانی، ١٣٨١).

کاربرد این سیستم ها در کشاورزی نیز به سرعت در حال افزایش است. کاهش هزینه سخت افزار و نرم افزار و پذیرش سریع تر این سیستم ها در کشاورزی منجر به افزایش استفاده از این سیستم ها گردیده است ( ,Gates et al .1999

از جمله روش های مقرون به صرفه و قابل اطمینان برای بررسی سیستم های کنترل و بهینه سازی آن، شبیه سازی و توسعه یک مدل رایانه ای از سیستم می باشد. مدل های شبیه سازی شده قادرند رفتار سیستم را در شرایط مختلف بررسی نمایند و این در حالی است که بررسی سیستم ها در شرایط مختلف از طریق آزمون های عملی ضمن صرف وقت و هزینه بالا همیشه امکان پذیر نمی باشد. از همین رو در این پژوهش سعی شد با استفاده از شبیه سازی رایانه ای، سیستم کنترل خودکار دورفن یک خشک کن خورشیدی مدل شود. سپس به منظور ارزیابی مدل ارائه شده، سیستم کنترل ساخته و تحت آزمون عملی قرار گرفت. در انتها نتایج حاصل از شبیه سازی و آزمون عملی با یک دیگر مقایسه شدند.

# ييشينه يژوهش

رانیکی و نلیست در سال ۱۹۹۰ با شبیه سازی توانستند تعداد پارامترهای کنترل یک خشک کن غـلات راار ۱۰ بـه ۵ كاهش دهند و با بهينه كردن كنتـرل سيـستم گرمـايش و فـن، هزينـه را ٣۴٪ كـاهش دهنـد ,Ryniecki andNellist) (1990. براس و مک فارلین در سال های ۱۹۹۲ و۱۹۹۳یک کنترل پسخورد- پیشخورد برای کنترل رطوبت درخشک کن های غلات جريان مختلط به كار بردند. الكوريتم اين كنترلر شبيه سازى شده و آزمايش گرديد-Bruce & Mcfarlane, 1992) (1993. پرزکراً و همکارانش در سال ۱۹۹۸ کنترل مرسوم و تطبیقی خشک کن های دوار مستقیم را از طریق شبیه سازی مورد ارزيابي قرار دادند. أنها يك مدل ديناميكي فرأيند را توسعه دادند (Perez- Correa,. et al.1998). استفانوياند و استاكي در سال ۲۰۰۰ با استفاده از برنامه شبیه سازی یک خشک کن، که با رایانه کنترل می شد، تحقیقـاتی را روی تـأثیر پارامترهـای کنترل بر کل سیستم انجام دادند (Stefanoviand &Staki, 2000). کواینگ لیـو و بیکـر- آرکمـا در سـال ۲۰۰۰ یـک سیستم کنترل مدل پیشگو برای خشک کن های جریان عرضی به کاربردند. آزمایش های شبیه سـازی روی یـک خـشک کـن مجازی نشان داد که این کنترلر در گستره وسیعی از شرایط به خوبی عمل نموده، هم چنین دارای دقت و پایـداری خـوبی مـی باشد(Qiang Liu& Bakker-Arkema, 2001). تمپل و همکـاران در سـال ۲۰۰۱ از یـک سیـستم کنتـرل بـر روی خشک کن های چای بستر سیال برای تعیین زمان خاموش نمودن دستگاه در پایان فرآیند خشک کردن استفاده نمودند. در ایـن تحقیق یک مدل شبیه سازی شده با نرم افزار MATLAB به کار برده شد. از این مدل برای تعیین منطقه عملیـاتی خـشک کن و چگونگی تاثیر اختلالات مختلف بر روی زمان خشک کردن قبل از اعمال استراژی های مختلف کنترل در عمـل، اسـتفاده شد. اّزمایش این سیستم کنتـرل نــشان داد کــه نــسبت بــه سیــستم هــای دســتی مــی توانــد کنتــرل مـوثر و بهتـری را تــامین نماید(Temple & Van Boxtel, 2001) . همچینین دیدریکسن در سال ۲۰۰۱ یک مدل دینامیکی بـرای خـشک کـن دوار چغندرقند توسعه داد. وی با استفاده ازشبیه سازی مقایسه ای را با کنترل پیشخور سنتی و مدل کنترل پیشگو با عمل پسخور انجام داد (Didriksen, 2001). اسرزدنیکی و همکاران در سال ۲۰۰۵ یک سیستم کنترل را بـرای خـشک کـردن شـلتوک برنج توسعه دادند. آنها از یک برنامه شبیه سازی خشک کردن برای بررسی تأثیرپارامترهای کنترل و عمل متقابل آنها و بـرای بهینه سازی فرآیند خشک کردن استفاده کردند و نتایج شبیه سازی و آزمایشها را بـرای تعیـین کـارایی سیـستم کنتـرل مقایـسه کردند(Srzednicki, 2005). اسمیتابیندو و همکاران در سال ۲۰۰۷ با استفاده از نرم افزاری در برنامـه فرتـرن مـدل شـبیه سازی عملکرد خشک کن خورشیدی را برای خشک کردن موز ایجاد نمودند. مقایسه نتایج مدل و آزمایشها مدل شـبیه سـازی را تأييد نمودو توسط آن توانستند نسبت به بهينه سازي يارامترهاي سيستم خشک کن اقدام نماينـد .Smitabhindua, et al)  $.2007)$ 

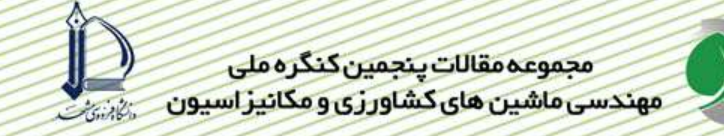

مواد و روشها

– مدلسازی سیستم کنترل فن خشک کن

برای بررسی رفتار سیستم، ساخت مدل شبیه سازی موتور الکتریکی  $\rm AC$  که برای چرخاندن فن خشک کن به کار میرود و میکروکنترلر آن، در نرم افزار MATLAB7 مدنظر قرار داده شد. ساخت رابطهای نمودار کی` مانند دیالوگهایی که در محیطهای ویژوال مانند بیسیک و C وجود دارند، دراین نرم افزار امکانپذیر است. به منظور برنامه نویسی این مدل و بررسی پاسخهای سیستم به ورودی های اعمال شده، از امکان شبیه سازیMATLAB که یک رابط گرافیکی است استفاده گردید. این مدل دارای دو پنجره خروجی یکی برای سرعت و موقعیت و دیگری برای ولتاژ موتور است. همچنین یک نمایش دهنده به منظور نشان دادن خروجی منفرد در وضعیت ورودی منفرد به کار برده شد.

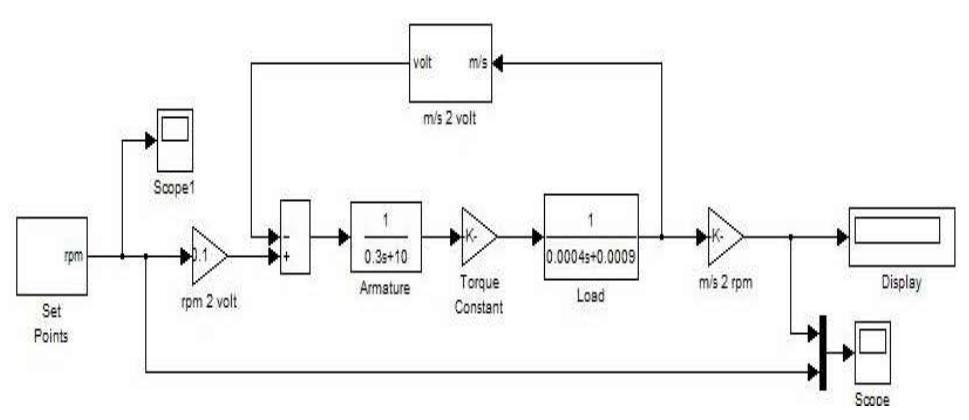

 $\mathrm{MATLAB}$ شكل ۱ – شبيه سازي موتور الكتـيكي AC با استفاده از نرم افزار

مشخصات موتور شبیه سازی شده به شرح ذیل می باشد:

مقاومت آرمیچر،  $\Omega$ ۲۰ ضريب القا آرميچر، W H·  $\mathsf{Y}/\mathsf{a} \mathsf{F} \mathsf{N}.\mathsf{m}/\mathsf{A} \ (\mathsf{K}_i)$  ثابت گشتاور موتور، ۹/۵۴۹۵ Vs (Kb) عقب،  $EMF$ ۹/۵۴۹۵  $\ldots$ لختى شفت،  $\text{kg.m}^2$  ۱۰۰۰۹

 $\cdot$ /۰۰۰۴ kg.m<sup>2</sup>/s شفت، ۶/۰۰۰۴ kg.m<sup>2</sup>

برای تعیین ورودی مطلوب نیز مدلی ساخته شد که در آن کلیدی برای انتخاب حالت یک یا چند ورودی تعبیه شد که در حالت یک ورودی عملکرد فن را صرفاً برای یک ورودی بررسی می نماید و در حالت دوم عملکرد فن را به طور اتوماتیـک از دور صفر تا ماکزیمم دور اَن بدون دخالت کاربر بررسی می نماید. هم چنین یک پنجره خروجـی بـرای نـشان دادن ورودی مطلـوب مدنظر قرار گرفت. در وضعیت انتخاب تک ورودی کافی است دور مطلوب مورد نظر را وارد کنـیم و خروجـی سیـستم را کنتـرل کنیم برای این منظور بایستی کلید دستی، در وضعیت پایین قرار دهیم و در وضعیت انتخاب چند ورودی کافی است کلید دستی را در حالت بالا قرار دهیم.

<sup>1</sup> Graphical User Interfaces

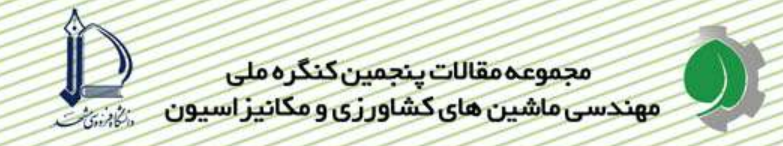

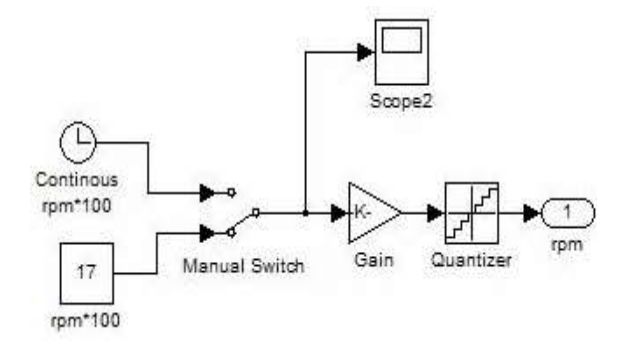

شکل ۲- شبیه سازی ورودی مطلوب

### - ارزیابی مدل به وسیله آزمایش

پس از شبیه سازی سیستم کنترل خودکار دور فن خشک کن خورشیدی با استفاده از نرم افزار MATLAB ، به منظور ارزیابی مدل شبیه سازی شده، سیستم ساخته و تحت آزمون عملی قرار گرفت. فن انتخاب شده مربوط به خشک کن خورشیدی، از نوع لوله ای جریان محوری با قطر پروانه ۱۲cm بوده و مشخصات آن چنین است:

> توان مصرفی : ۳۸ ۳۸  $\gamma\cdot$ دبی هوا $\cdot\text{m3/h}$ ۲۱۰ جريان :A ۲۵ ۲۸  $\mathsf{Y} \mathsf{Y} \cdot \mathsf{V}$ : ولتاژ دوربر دقيقه اسمى: ٢٣٠٠ فشار استاتيكى : MWC ٨  $AC - \alpha \cdot HZ :$ فر کانس

به منظور کنترل دور فن یک کنترل پسخوردی طراحی و ساخته شد. اجزاء اصلی این سیستم به شرح ذیـل مـی باشـد: دو عدد میکروکنترلرAVR چهل پایه، رگولاتور، دو عدد کریستال، مـدار مجتمـع 232 MAX، فرسـتنده – گیرنـده فروسـرخ در داخل محفظه و در دو طرف فن (براي شمارش تعداد دور پره هاي فن)، اپتوكوپلر(تزويج گر نوري)، ترايـاک BT136 ، آداپتـور نه ولتي.

محاسبه سرعت فن از طریق دو حسگر فرستنده و گیرنده فرو سرخ انجام می شود. این حسگرها در دو طرف فـن (در قسمت جلو و پشت پره های فن) روبروی یکدیگر قرار می گیرند. هر کدام از پره ها که از جلوی حسگر ها رد می شـوند باعـث می شود که ارتباط این حسگرها قطع شود. بدیهی است، در هر دور فن تعداد دفعاتی که ارتباط حسگرها قطع می شـود برابـر بـا تعداد پره های فن است. فن مورد آزمایش دارای ۶ پره می باشد و هر شش بار عبور پره ها از جلوی فن برابر با یک دور فن می باشد. دور بر دقیقه فن از محاسبه زمان بین دو پالس متوالی به دست می آید.

Basic 6 Visual به منظور انجام أزمايش هاى عملى، يک برنامه نرم افزارى با استفاده از زبان برنامه نويسى نوشته شد. این برنامه به صورت بسته نرم افزاری قابل نصب بر روی رایانه است. برنامه نویسی میکروکنترلر با زبان C و کامپ<sub>ن</sub>لر CodeVisionAVR می باشد که توسط پروگرامر در حافظه ROM میکروکنترلر ذخیره شد (باقری، ۱۳۸۵).

#### نتايج و بحث

### الف- نتایج حاصل از شبیه سازی رایانه ای

همانطور که در شکل۳ ملاحظه می شود، گرافی از ورودی منفرد ۱۷۰۰ rpm با خط صاف نشان داده شده است. این حالت در مواقعی اتفاق می افتد که توسط کنترلر یا به طور دستی تنها یک ورودی مورد نظر فرمان داده شود با استفاده از شبیه سازی MATLAB ملاحظه شد که پاسخ سیستم به صورت گراف دیگر خواهد بود. به عبارت دیگر دور فن حول مقدار مطلوب نوسان می نماید تا اینکه در نهایت به دور مطلوب نزدیک تر می شود. این نوسانات را می توان ناشی از ممان اینرسی قطبی سیستم و یا تأثیر خاصیت القایی سیم پیچ فن و نیز اثر اصطکاک های احتمالی دانست.

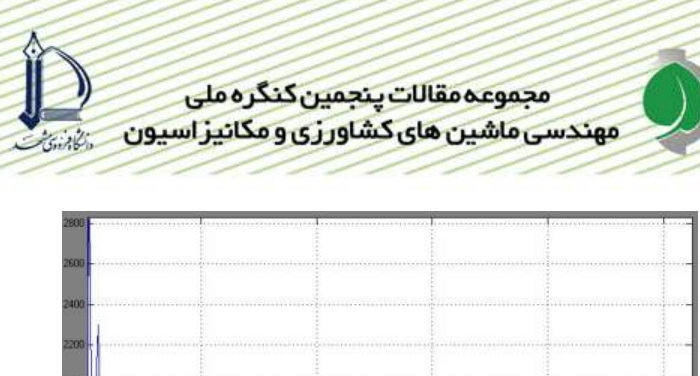

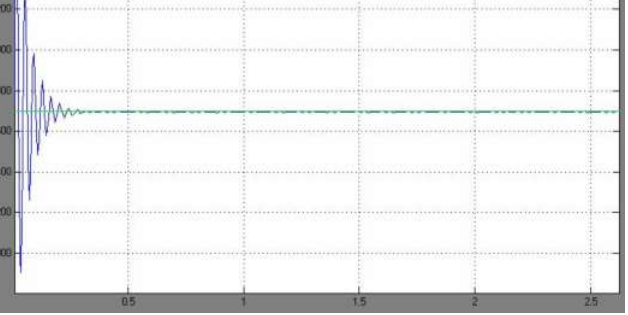

شکل۳- گراف ورودی منفرد ۱۷۰۰ rpm و نتیجه شبیه سازی آن

در شکل ۴ گرافی از ورودی های چند حالته به طور پیوسته نشان داده شده است این وضعیت زمانی مورد استفاده قرار می گیرد که کنترلر تصمیم به تغییر دور فن گرفته و فرمان مربوط را صادر نماید. در این هنگام که فن خود را با دور مطلوب قبلی هماهنگ نموده ناگهان دور مطلوب جدیدی را فرمان می گیرد. به وسیله این نوع ورودی می توان پاسخ سیستم را تقریبأ در حالت دینامیکی درک کرد. همانطور که در شکل ۵ و۶ دیده می شود پاسخ سیستم نسبت به تغییر ناگهانی بسیار مطلوب است و سیستم بلافاصله خود را با دور مطلوب تطبیق می نماید.

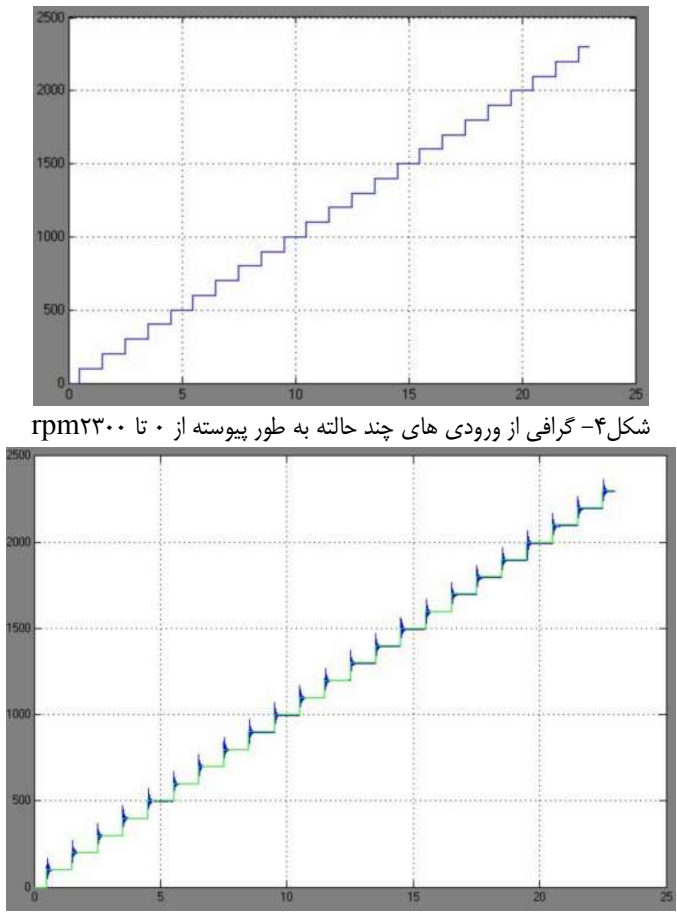

شکل۵ - گرافی از ورودی های چند حالته به طور پیوسته از ۰ تا ۲۳۰۰ rpm و نتیجه شبیه سازی آنها

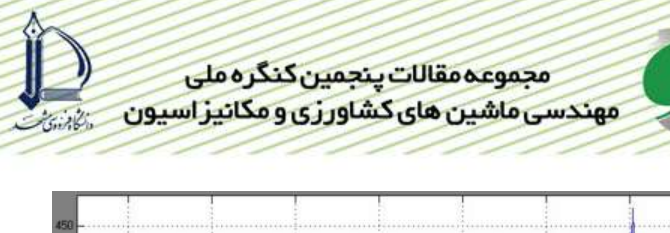

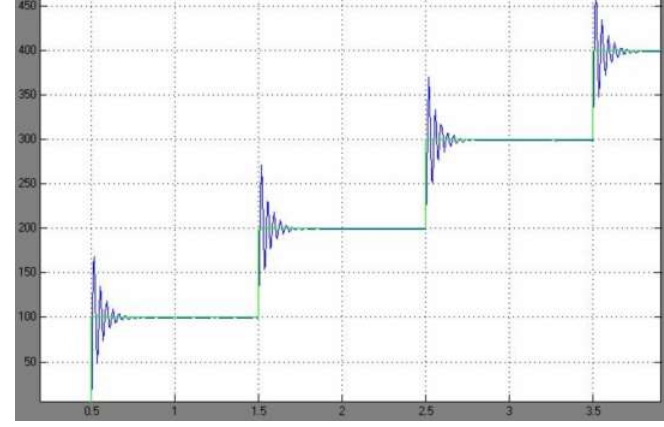

شکل۶ - گرافی از ورودی های چند حالته به طور پیوسته از ۰ تا ۲۳۰۰ rpm و نتیجه شبیه سازی آن ها

# ب– نتایج حاصل از آزمون عملی سیستم کنترل خودکار

به منظور بررسی مدل شبیه سازی شده برای کنترلر دور فن، آزمایشی انجام شد. در این آزمایش با استفاده از نرم افزار نوشته شده برای کنترل دور، دورهای متفاوتی به سیستم اعمال شد (دور اسمی فن). سپس برای اطمینـان از حـصول تـامین دور مطلوب، پس از چند ثانیه دور واقعی که فن توانسته تامین کند از برنامه کنترلرخوانده شد (دور واقعی فن). دور اسـمی فـن از ٠-۲۳۰۰ دور در دقیقه می باشد. جدول۱ نتایج حاصل از اندازه گیری دور موتور را با استفاده از مدل شـبیه سـازی شـده و آ مـایش عملی نشان می دهد.

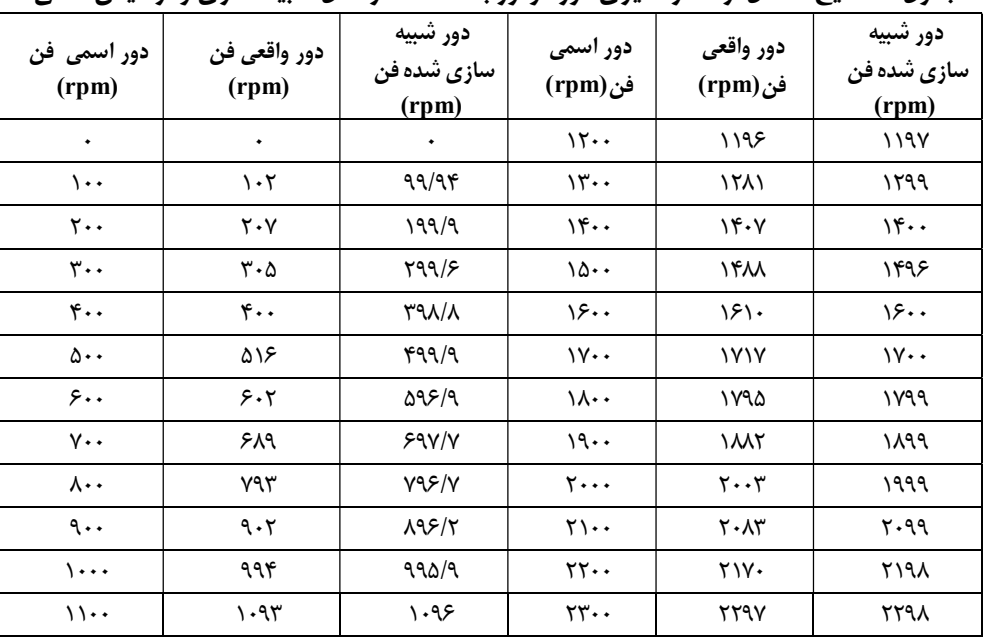

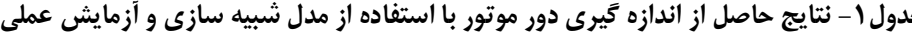

# نتيجه گيري

به منظور ارزیابی مدل شبیه سازی شده با آزمایش عملی، آزمون نمونه های جفتی با توزیع t-student با استفاده از نرم افزار Excel انجام شد. نتايج حاصل از آزمون نشان داد كه:

– بین دور اسمی فن و دور واقعی آن، در سطح ۵٪ اختلاف معنی داری وجود ندارد.

– بین دور اسمی فن و دور شبیه سازی شده، در سطح ۵٪ اختلاف معنی داری وجود ندارد.

– بین دور واقعی فن و دور شبیه سازی شده، در سطح ۵٪ اختلاف معنی داری وجود ندارد.

در پایان می توان گفت استفاده از مدل شبیه سازی برای بررسی سیستم کنترل خشک کن خورشیدی، ارزیابی روشهای مختلف کنترل، تحلیل پاسخها و بهینه سازی سیستم امکان پذیر است.

همان طور که نتایج حاصل از آزمون ها نشان می دهد، استفاده از مدل شبیه سازی برای ارزیابی سیستم کنترل خودکار دور فن خشک کن، بسیار مناسب بوده و هم چنین می توان از مدل شبیه سازی شده برای بررسی روش های مختلف کنترل و ارزیابی هر کدام از آن ها، تحلیل پاسخ ها و بهینه سازی سیستم به کار روند.

# منابع

۱. باقری، ن. ۱۳۸۵. پایان نامه کارشناسی ارشد. طراحی، ساخت و ارزیابی سیستم کنترل خودکار دور فن به منظور بهینه سازی بازده انرژی در خشک کن های خورشیدی همرفت اجباری. دانشکده کشاورزی. دانشگاه تهران.

۲. دیانی، م. ۱۳۸۱. مهندسی کنترل. چاپ سوم، موسسه علمی فرهنگی نص. ۹۴۴ صفحه.

3. Bruce D. M and N. J. B Mcfarlane. 1992. Control of mixed - flow grain dryers: Testing of a Feedback - plus - feed forward Algorithm. Journal of Agricultural Engineering Research, 52: 11-23.

4. Bruce D.M and N.J.B Mcfarlane. 1993. Control of mixed - flow grain dryers: An Improved Feed back-plus-feed forward Algorithm. Journal of Agricultural Engineering Research,  $56(3)$ : 225-238.

5. Didriksen, H. 2001 Model based predictive control of a rotary dryer Chemical Engineering Journal.  $86(1-2)$ : 53-60.

6. Gates, R. S., K. Chao and N. Sigramis. 1999. Fuzzy control simulation of plant and animal environments. ASAE Paper No. 993196.

7. Pérez-Correa J.R. Cubillos F, Zavala E., Shene C.and Álvarez P.I. 1998. Dynamic simulation and control of direct rotary dryers. Food Control 9(4): 195-203.

8. Qiang Liu and F.W. Bakker-Arkema. 2001. A Model-predictive controller for grain drying. Journal of Food engineering, 49(4): 321-326.

9. Ryniecki A. and Nellist M.E. 1990. Optimization of control systems for nearambient grain drying: Part 2, the optimizing simulations. Journal of Agricultural Engineering Research. Vol 48:19-35.

10. Smitabhindua R., Janjaib S.and Chankong V. 2007. Optimization of a solarassisted drying system for drying bananas. Renewable Energy 33(7): 1523-1531.

11. Srzednicki G. S., Ruili Houa A. and Driscoll R.H. 2005. Development of a control system for in-store drying of paddy in Northeast China. Journal of Food Engineering, 77(2): 368-377.

12. Stefanoviand Milan, M. Staki B.2000. Simulation of a computer-controlled dehydrator Computers and Electronics in Agriculture 29(1-2): 161-178.

13. Temple. S.J. and A.J.B Van Boxtel. 2001. Control of fluid bed tea dryer: design of controller and tuning. Computers and Electronics in Agriculture, 26(2): 159-170.

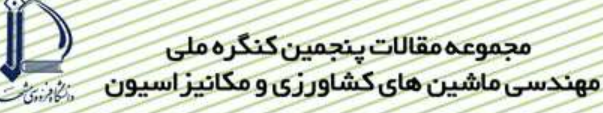

# Presentation the computerized simulation model for automatic control system in solar dryer

### Abstract

Simulation is one of the reliable methods for evaluation of control systems. Simulated models investigate the behavior of system in different positions, whereas real tests spend lots of time and money. Hence, in this research was simulated the fan speed automatic control system by Simulink in MATLAB software. To evaluate the represented model, a feedback control system was constructed and tested. To evaluate the results of simulated model and real test -using Excel software- compared samples test with t-student distribution was performed. Results showed at the probability level of 5%, there is not significant difference between two models. Abstract<br>Simulation is one of the reliable methods for evaluation of control system<br>Simulated models investigate the behavior of system in different positions, where<br>real tests spend lots of time and money. Hence, in this